*Induction Motor Circuit Formulas...* 1/13

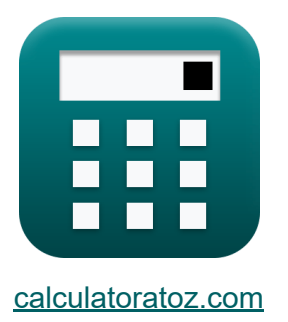

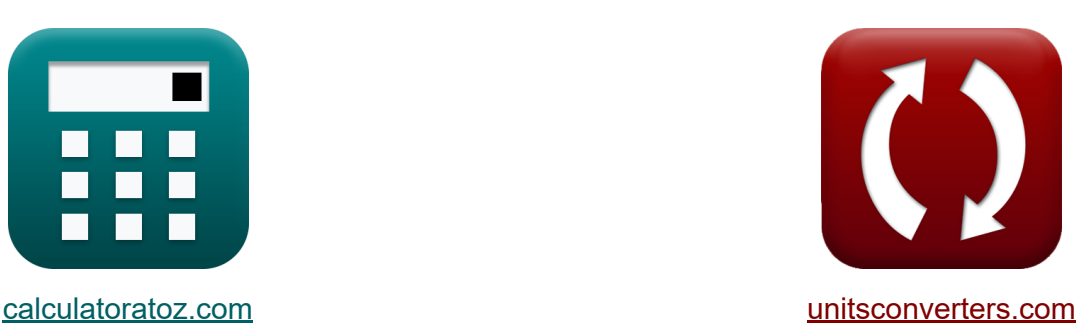

# **Circuito do Motor de Indução Fórmulas**

[Calculadoras!](https://www.calculatoratoz.com/pt) Exemplos! [Conversões!](https://www.unitsconverters.com/pt)

Exemplos!

marca páginas **[calculatoratoz.com](https://www.calculatoratoz.com/pt)**, **[unitsconverters.com](https://www.unitsconverters.com/pt)**

Maior cobertura de calculadoras e crescente - **30.000+ calculadoras!** Calcular com uma unidade diferente para cada variável - **Conversão de unidade embutida!**

Coleção mais ampla de medidas e unidades - **250+ medições!**

Sinta-se à vontade para COMPARTILHAR este documento com seus amigos!

*[Por favor, deixe seu feedback aqui...](https://docs.google.com/forms/d/e/1FAIpQLSf4b4wDgl-KBPJGChMJCxFlqrHvFdmw4Z8WHDP7MoWEdk8QOw/viewform?usp=pp_url&entry.1491156970=Circuito%20do%20Motor%20de%20Indu%C3%A7%C3%A3o%20F%C3%B3rmulas)*

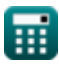

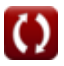

# **Lista de 28 Circuito do Motor de Indução Fórmulas**

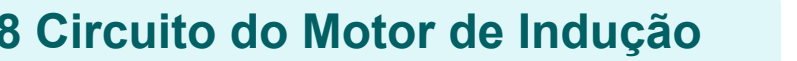

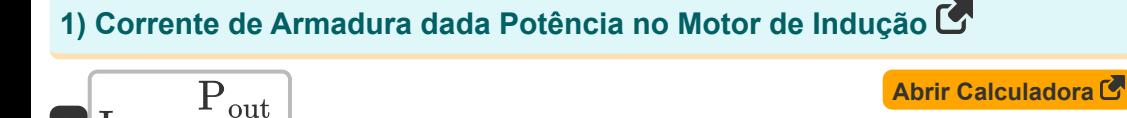

**2) Corrente de campo usando corrente de carga no motor de indução** 

$$
\begin{aligned}\n\text{fx} \boxed{I_f = I_a - I_L} \\
\text{ex } 0.75A = 3.7A - 2.95A\n\end{aligned}
$$
\n(Abrir Calculadora C)

**3) Corrente de carga no motor de indução** 

41W 11.08V

$$
\begin{array}{l} \hbox{$\bf{f}_{\rm X}$} \small\boxed{I_{\rm L} = I_{\rm a} - I_{\rm f}} \\ \hbox{\hspace{1cm}ex\rule{0pt}{2.5ex}}\end{array} \hspace{3cm} \text{Abrir Calculadora C}
$$

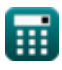

 $f$ **x**  $I$ <sub>a</sub> =

**ex**  $3.700361A =$ 

 $\overline{\rm V_{a}}$ 

*Induction Motor Circuit Formulas...* 3/13

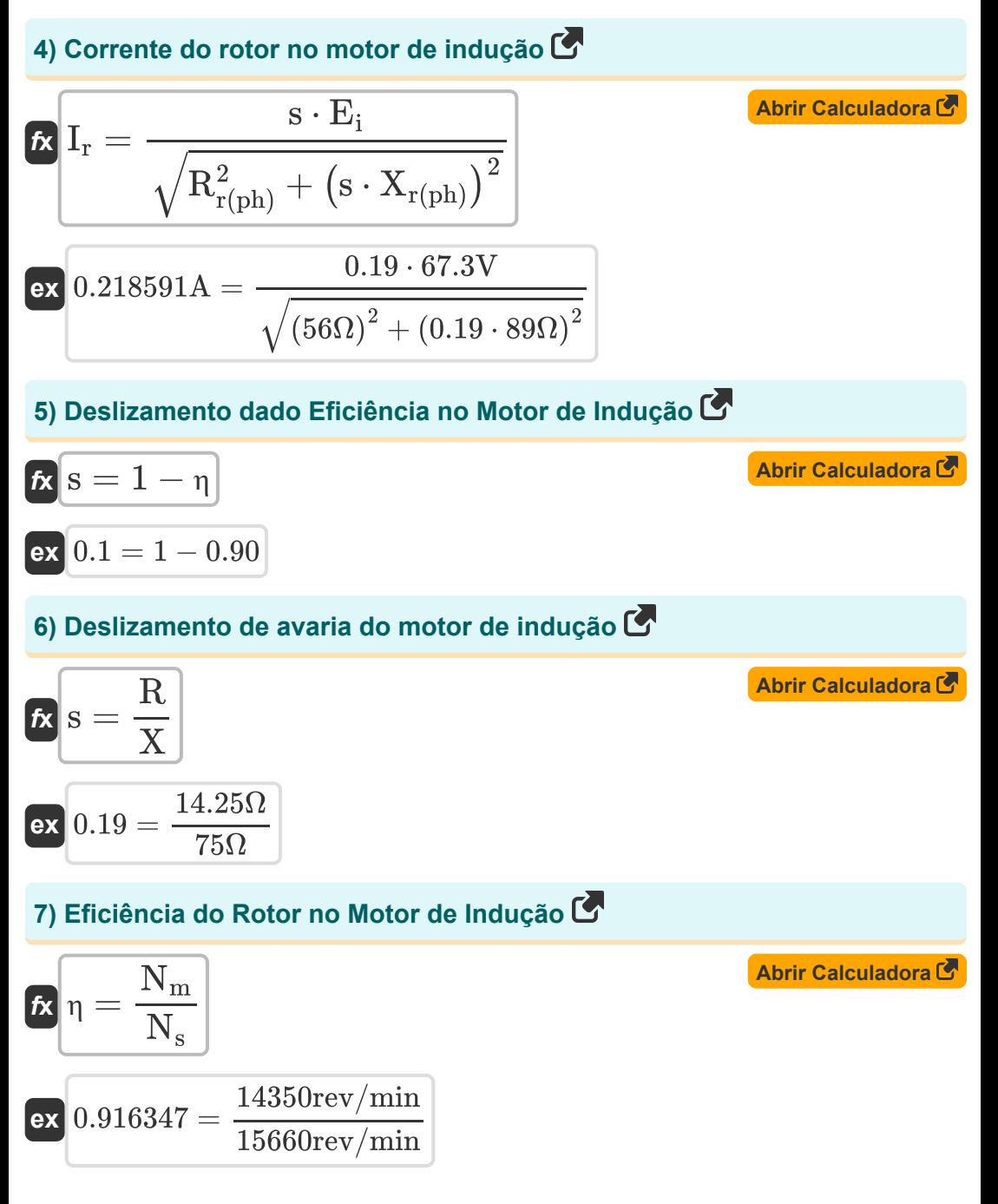

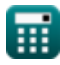

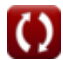

*Induction Motor Circuit Formulas...* 4/13

**[Abrir Calculadora](https://www.calculatoratoz.com/pt/induced-emf-given-linear-synchronous-speed-calculator/Calc-12779)  [Abrir Calculadora](https://www.calculatoratoz.com/pt/pitch-factor-in-induction-motor-calculator/Calc-37701)  [Abrir Calculadora](https://www.calculatoratoz.com/pt/force-by-linear-induction-motor-calculator/Calc-1152)  [Abrir Calculadora](https://www.calculatoratoz.com/pt/frequency-given-number-of-poles-in-induction-motor-calculator/Calc-1903)  8) EMF induzida dada velocidade síncrona linear**   $\overline{\textbf{f}}$ **x**  $\overline{\textbf{E}}$ <sub>i</sub> =  $\overline{\textbf{V}}$ <sub>s</sub>  $\cdot$   $\overline{\textbf{B}}$   $\cdot$   $\overline{\textbf{I}}$  $\boxed{\textbf{ex}}$  4.8654V =  $135\text{m/s}\cdot 0.68\text{T}\cdot 53\text{mm}$ **9) Fator de Passo no Motor de Indução**   $f$ **x**  $K_{\text{p}} = \cos\left(\frac{\theta}{2}\right)$  $\overline{\textbf{ex}}$   $0.707107 = \cos\big(\cdot\big)$ **10) Força por Motor de Indução Linear**   $\mathbf{f} \mathbf{x}$   $\mathbf{F} =$  $\overline{{\bf e} {\bf x}}$  0.296296N  $=$ **11) Frequência dada Número de pólos no motor de indução**   $\mathbf{f}$ **x**  $\mathbf{f} =$ **ex**  $54.66371Hz =$  $\frac{1}{2}$ |  $90<sup>°</sup>$  $\frac{1}{2}$  $\overline{\Rho^{}_{\rm in}}$  $\overline{\overline{\text{V}}_\text{s}}$ 40W  $\overline{\text{135m/s}}$  $\overline{\text{n} \cdot \text{N}_{\text{s}}}$ 120  $4 \cdot 15660$ rev/min 120

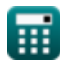

*Induction Motor Circuit Formulas...* 5/13

**12) Frequência do Rotor dada Frequência de Fornecimento** 

| $f_{\rm r} = s \cdot f$                                         | <b>Abrir Calculadora</b> |
|-----------------------------------------------------------------|--------------------------|
| ex $[10.374$ Hz = 0.19 · 54.6                                   |                          |
| 13) Perda de Cobre do Estator no Motor de Indução               |                          |
| $f_{\rm R} P_{s(cu)} = 3 \cdot I_s^2 \cdot R_s$                 | Abrir Calculadora        |
| ex $[13.98037 W = 3 \cdot (0.85 A)^2 \cdot 6.45 \Omega]$        |                          |
| 14) Perda de Cobre do Rotor dada a Potência do Rotor de Entrada |                          |
| $f_{\rm R} P_{r(cu)} = s \cdot P_{in(r)}$                       | Abrir Calculadora        |
| ex $[1.482 W = 0.19 \cdot 7.8 W]$                               |                          |
| 15) Perda de Cobre do Rotor no Motor de Indução                 | Abrir Calculadora        |
| $f_{\rm R} P_{r(cu)} = 3 \cdot I_r^2 \cdot R_r$                 | Abrir Calculadora        |
| 16) Potência convertida em motor de indução                     | Abrir Calculadora        |
| $f_{\rm R} P_{conv} = P_{ag} - P_{r(cu)}$                       | Abrir Calculadora        |
| ex $[10.45 W = 12 W - 1.55 W]$                                  | Abrir Calculadora        |

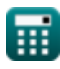

*Induction Motor Circuit Formulas...* 6/13

**17) Potência de entrada do rotor no motor de indução** 

| $R$                                                         | $P_{\text{in}(r)} = P_{\text{in}} - P_{\text{sl}}$ | Abrir Calculators     |
|-------------------------------------------------------------|----------------------------------------------------|-----------------------|
| ex $7.8W = 40W - 32.2W$                                     |                                                    |                       |
| 18) Potência Mecânica Bruta no Motor de Indução (5)         |                                                    |                       |
| $R$                                                         | $P_{\text{m}} = (1 - s) \cdot P_{\text{in}}$       | Abrir Calculators (6) |
| ex $32.4W = (1 - 0.19) \cdot 40W$                           |                                                    |                       |
| 19) Reatância dada escorregamento no torque máxima (6)      |                                                    |                       |
| $R$                                                         | $X = \frac{R}{s}$                                  |                       |
| ex $75\Omega = \frac{14.25\Omega}{0.19}$                    |                                                    |                       |
| 20) Resistência dada ao escorregamento no torque máxima (6) |                                                    |                       |
| $R$                                                         | $R = s \cdot X$                                    | Abrir Calculators (7) |
| ex $14.25\Omega = 0.19 \cdot 75\Omega$                      | Abrir Calculators (8)                              |                       |
| $K$                                                         | $V_a = \frac{P_{\text{out}}}{I_a}$                 | Abrir Calculators (9) |
| ex $11.08108V = \frac{41W}{3.7A}$                           | Q <u>calubularidox.com</u> . A software!           |                       |

*Induction Motor Circuit Formulas...* 7/13

**22) Torque de partida do motor de indução** 

$$
\begin{aligned} \textbf{fx} \, \textbf{t} &= \frac{3 \cdot E^2 \cdot R}{2 \cdot \pi \cdot N_s \cdot \left(R^2 + X^2\right)} \\ \textbf{ex} \, \textbf{0.066571N*m} &= \frac{3 \cdot \left(305.8 \text{V}\right)^2 \cdot 14.25 \Omega}{2 \cdot \pi \cdot 15660 \text{rev/min} \cdot \left(\left(14.25 \Omega\right)^2 + \left(75 \Omega\right)^2\right)} \end{aligned}
$$

**23) Torque do Motor de Indução em Condição de Funcionamento**

$$
\begin{array}{ll}\n\textbf{f} \times \boxed{\tau = \cfrac{3 \cdot s \cdot E^2 \cdot R}{2 \cdot \pi \cdot N_s \cdot \left(R^2 + \left(X^2 \cdot s\right)\right)}} & \textbf{A} \textbf{b} \textbf{r} \textbf{r} \textbf{ C} \textbf{a} \textbf{c} \textbf{u} \textbf{a} \textbf{d} \textbf{o} \textbf{r} \textbf{a} \textbf{c}^2} \\
\textbf{ex} & \\
0.057962N* m = \cfrac{3 \cdot 0.19 \cdot \left(305.8 \text{V}\right)^2 \cdot 14.25 \Omega}{2 \cdot \pi \cdot 15660 \text{rev/min} \cdot \left(\left(14.25 \Omega\right)^2 + \left(\left(75 \Omega\right)^2 \cdot 0.19\right)\right)}\n\end{array}
$$

### **24) Torque Máximo de Funcionamento**

$$
\mathbf{f} \mathbf{x} \left[ \tau_{\text{run}} = \frac{3 \cdot E^2}{4 \cdot \pi \cdot N_s \cdot X} \right]
$$
\n
$$
\mathbf{f} \mathbf{x} \left[ \mathbf{f} \mathbf{x} \right] = \frac{3 \cdot (305.8 \text{V})^2}{4 \cdot \pi \cdot 15660 \text{rev/min} \cdot 75 \Omega}
$$

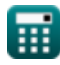

*Induction Motor Circuit Formulas...* 8/13

#### **25) Velocidade do motor dada a eficiência no motor de indução**

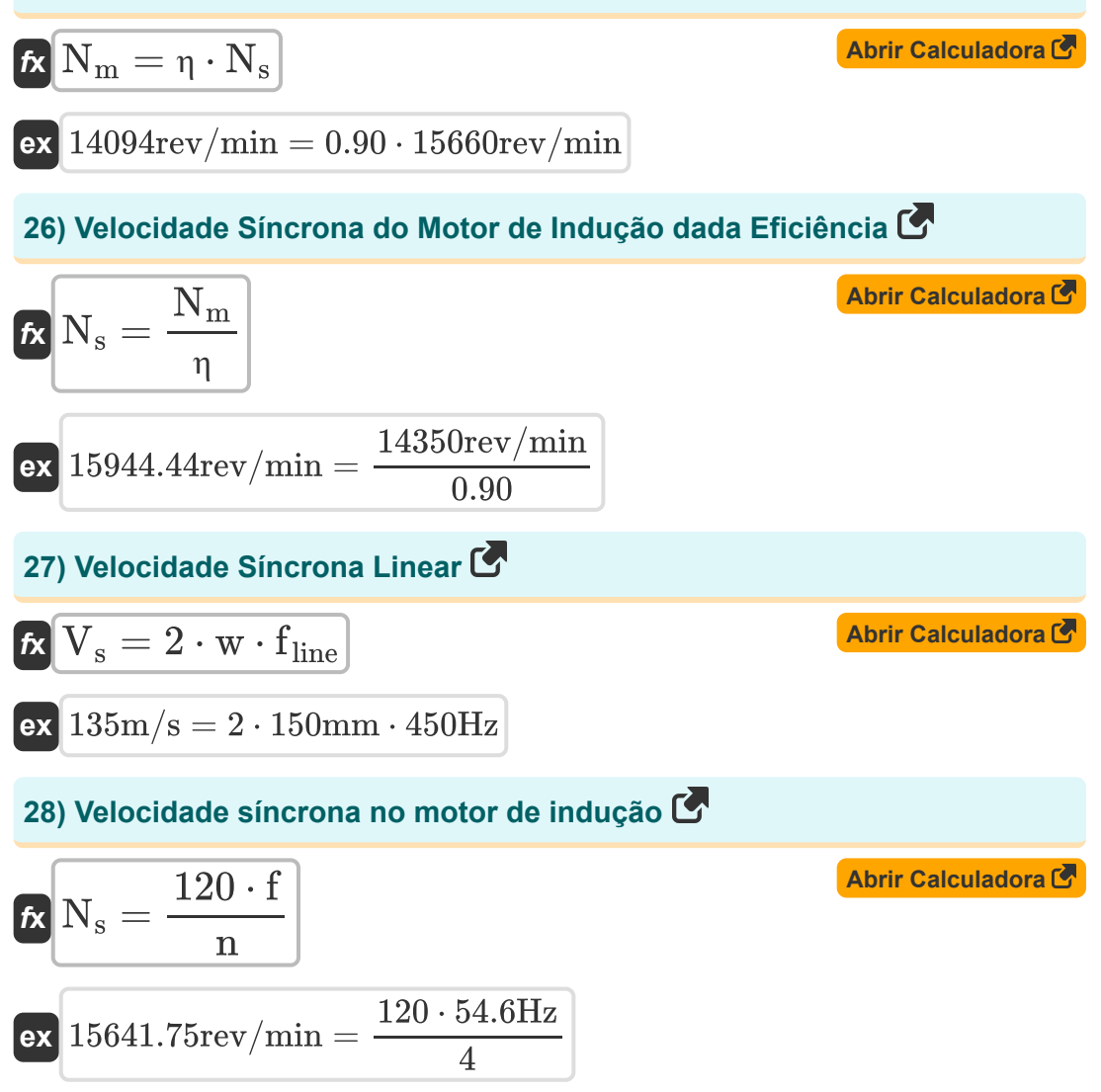

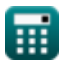

# **Variáveis Usadas**

- **B** Densidade do fluxo magnético *(Tesla)*
- **E** CEM *(Volt)*
- **E<sup>i</sup>** EMF induzido *(Volt)*
- **f** Frequência *(Hertz)*
- **F** Força *(Newton)*
- **f line** Frequência de linha *(Hertz)*
- **f r** Frequência do Rotor *(Hertz)*
- **I<sup>a</sup>** Corrente de armadura *(Ampere)*
- **I<sup>f</sup>** Campo atual *(Ampere)*
- **I<sup>L</sup>** Carregar corrente *(Ampere)*
- **I<sup>r</sup>** Corrente do Rotor *(Ampere)*
- **I<sup>s</sup>** Corrente do Estator *(Ampere)*
- **K<sup>p</sup>** Fator de arremesso
- **l** Comprimento do condutor *(Milímetro)*
- **n** Número de postes
- **N<sup>m</sup>** Velocidade do motor *(Revolução por minuto)*
- **N<sup>s</sup>** Velocidade Síncrona *(Revolução por minuto)*
- **Pag** Potência do Entreferro *(Watt)*
- **Pconv** Potência convertida *(Watt)*
- **Pin** Potência de entrada *(Watt)*
- **Pin(r)** Potência de entrada do rotor *(Watt)*

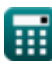

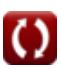

*Induction Motor Circuit Formulas...* 10/13

- **P<sup>m</sup>** Poder mecânico *(Watt)*
- **Pout** Potência de saída *(Watt)*
- **Pr(cu)** Perda de Cobre do Rotor *(Watt)*
- **Ps(cu)** Perda de Cobre do Estator *(Watt)*
- **Psl** Perdas do Estator *(Watt)*
- **R** Resistência *(Ohm)*
- **R<sup>r</sup>** Resistência do Rotor *(Ohm)*
- **Rr(ph)** Resistência do Rotor por Fase *(Ohm)*
- **R<sup>s</sup>** Resistência do estator *(Ohm)*
- **s** Escorregar
- **V<sup>a</sup>** Tensão de armadura *(Volt)*
- **V<sup>s</sup>** Velocidade Síncrona Linear *(Metro por segundo)*
- **w** Largura do Passo do Pólo *(Milímetro)*
- **X** Reatância *(Ohm)*
- **Xr(ph)** Reatância do Rotor por Fase *(Ohm)*
- **η** Eficiência
- **θ** Ângulo de inclinação curto *(Grau)*
- **τ** Torque *(Medidor de Newton)*
- **τrun** Torque de Funcionamento *(Medidor de Newton)*

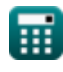

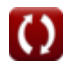

# **Constantes, Funções, Medidas usadas**

- Constante: **pi**, 3.14159265358979323846264338327950288 *Archimedes-Konstante*
- Função: **cos**, cos(Angle) *Der Kosinus eines Winkels ist das Verhältnis der an den Winkel angrenzenden Seite zur Hypotenuse des Dreiecks.*
- Função: **sqrt**, sqrt(Number) *Eine Quadratwurzelfunktion ist eine Funktion, die eine nicht negative Zahl als Eingabe verwendet und die Quadratwurzel der gegebenen Eingabezahl zurückgibt.*
- Medição: **Comprimento** in Milímetro (mm) *Comprimento Conversão de unidades*
- Medição: **Corrente elétrica** in Ampere (A) *Corrente elétrica Conversão de unidades*
- Medição: **Velocidade** in Metro por segundo (m/s) *Velocidade Conversão de unidades*
- Medição: **Poder** in Watt (W) *Poder Conversão de unidades*
- Medição: **Força** in Newton (N) *Força Conversão de unidades*
- Medição: **Ângulo** in Grau (°) *Ângulo Conversão de unidades*
- Medição: **Frequência** in Hertz (Hz) *Frequência Conversão de unidades*
- Medição: **Resistência Elétrica** in Ohm (Ω) *Resistência Elétrica Conversão de unidades*

*Induction Motor Circuit Formulas...* 12/13

- Medição: **Densidade do fluxo magnético** in Tesla (T) *Densidade do fluxo magnético Conversão de unidades*
- Medição: **Potencial elétrico** in Volt (V) *Potencial elétrico Conversão de unidades*
- Medição: **Velocidade angular** in Revolução por minuto (rev/min) *Velocidade angular Conversão de unidades*
- Medição: **Torque** in Medidor de Newton (N\*m) *Torque Conversão de unidades*

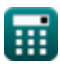

*Induction Motor Circuit Formulas...* 13/13

## **Verifique outras listas de fórmulas**

**Circuito do Motor de Indução Fórmulas** 

> Sinta-se à vontade para COMPARTILHAR este documento com seus amigos!

### **PDF Disponível em**

[English](https://www.calculatoratoz.com/PDF/Nodes/10188/Induction-motor-circuit-Formulas_en.PDF) [Spanish](https://www.calculatoratoz.com/PDF/Nodes/10188/Induction-motor-circuit-Formulas_es.PDF) [French](https://www.calculatoratoz.com/PDF/Nodes/10188/Induction-motor-circuit-Formulas_fr.PDF) [German](https://www.calculatoratoz.com/PDF/Nodes/10188/Induction-motor-circuit-Formulas_de.PDF) [Russian](https://www.calculatoratoz.com/PDF/Nodes/10188/Induction-motor-circuit-Formulas_ru.PDF) [Italian](https://www.calculatoratoz.com/PDF/Nodes/10188/Induction-motor-circuit-Formulas_it.PDF) [Portuguese](https://www.calculatoratoz.com/PDF/Nodes/10188/Induction-motor-circuit-Formulas_pt.PDF) [Polish](https://www.calculatoratoz.com/PDF/Nodes/10188/Induction-motor-circuit-Formulas_pl.PDF) [Dutch](https://www.calculatoratoz.com/PDF/Nodes/10188/Induction-motor-circuit-Formulas_nl.PDF)

*3/15/2024 | 7:36:45 AM UTC [Por favor, deixe seu feedback aqui...](https://docs.google.com/forms/d/e/1FAIpQLSf4b4wDgl-KBPJGChMJCxFlqrHvFdmw4Z8WHDP7MoWEdk8QOw/viewform?usp=pp_url&entry.1491156970=Circuito%20do%20Motor%20de%20Indu%C3%A7%C3%A3o%20F%C3%B3rmulas)*